# **SAP Data Hub – Kubernetes**

# Validation Guideline

SAP / Partner CONFIDENTIAL

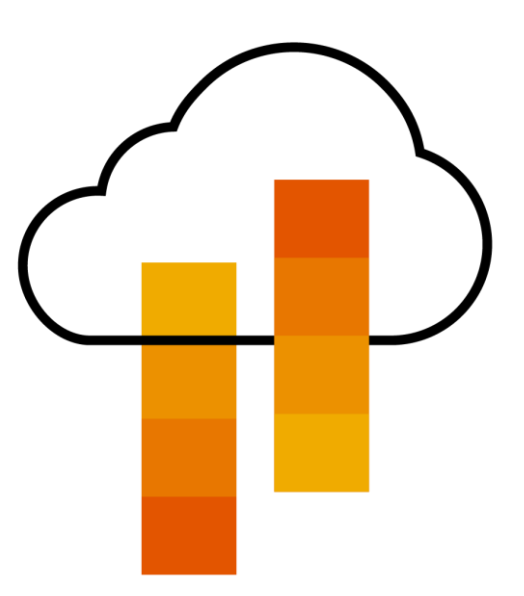

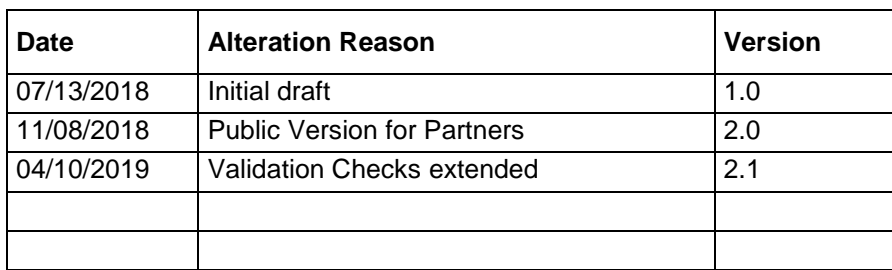

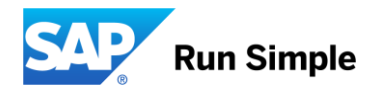

# **TABLE OF CONTENTS**

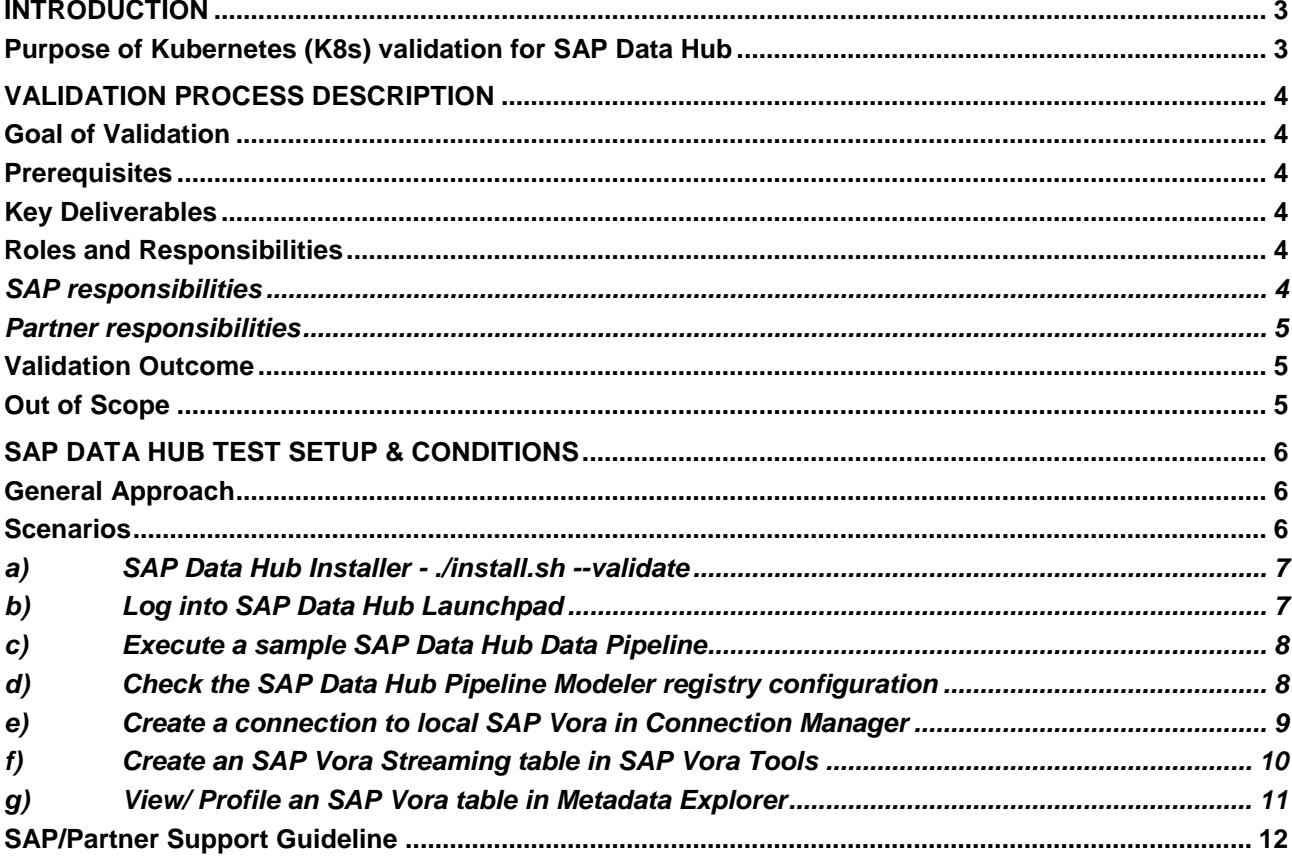

#### **www.sap.com/contactsap**

© 2018 SAP SE or an SAP affiliate company. All rights reserved.

No part of this publication may be reproduced or transmitted in any form or for any purpose without the express permission of SAP SE or an SAP affiliate company.

The information contained herein may be changed without prior notice. Some software products marketed by SAP SE and its distributors contain proprietary software components of other software vendors.<br>National product speci

These materials are provided by SAP SE or an SAP affiliate company for informational purposes only, without representation or warranty of any kind, and SAP or its affiliated companies shall not be liable<br>for errors or omis

In particular, SAP SE or its affiliated companies have no obligation to pursue any course of business outlined in this document or any related presentation, or to develop or release any functionality are<br>all subject to cha cautioned not to place undue reliance on these forward-looking statements, and they should not be relied upon in making purchasing decisions.

SAP and other SAP products and services mentioned herein as well as their respective logos are trademarks or registered trademarks of SAP SE (or an SAP affiliate company) in Germany and other<br>countries. All other product

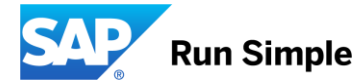

# <span id="page-2-0"></span>**INTRODUCTION**

#### <span id="page-2-1"></span>**Purpose of Kubernetes (K8s) validation for SAP Data Hub**

The use of Kubernetes (K8s) is required to run SAP Data Hub. Kubernetes is an open source system for managing containerized applications across multiple hosts, providing basic mechanisms for deployment, maintenance, and scaling of applications. Originally developed by Google to manage very large applications clusters, Kubernetes (K8s) is adopted by many software vendors, who modify and enhance the original code set for their specific purposes and functions. As a result, several K8s "flavors" exist. Just as UNIX operating systems vary in implementation and kernel details, so do K8s versions from different software vendors. Only validated and tested K8s versions are approved to run productive SAP Data Hub scenarios. All supported Kubernetes versions are listed in the corresponding SAP note.

This document describes the validation process a partner has to follow to certify their K8s platform/version for SAP Data Hub compatibility.

The validation process covers the following aspects:

- Ensuring functional compatibility of the K8s software for SAP Data Hub
- Ensuring seamless supportability of SAP Data Hub with the corresponding K8s software
- Ensuring distribution and support model in sync with SAP Data Hub delivery model
- Ensuring legal compliance (e.g. regarding open source and  $3<sup>rd</sup>$  party) and prevention of SAP license misuse

The validation process (sometimes also referred to as "certification") requires a highly cooperative and goaloriented communication between the corresponding Kubernetes vendor and SAP. Successful completion of the validation process will conclude in documenting the newly certified Kubernetes version in the corresponding SAP note. As a result of this validation, all constraints and all best practices for the corresponding technology shall be documented by the vendor. Updated versions of certified Kubernetes software require separate certification. This means, each new version must be certified.

This document shall formalize the major aspects of this cooperation between the partners and SAP, provides rules and guidelines that have to be followed by all participants in the project in order to ensure successful validation. It is a living document and will be maintained throughout its lifetime and should be available to all project participants for reference.

# <span id="page-3-0"></span>**VALIDATION PROCESS DESCRIPTION**

#### <span id="page-3-1"></span>**Goal of Validation**

The aim of the SAP Data Hub Kubernetes validation is to test and publish a customer facing support statement for SAP Data Hub running on and being supported for K8s platforms, for use in production.

#### <span id="page-3-2"></span>**Prerequisites**

- A reasonable SAP business case which justifies the investment of human resources and infrastructure, required for validation and later support of the corresponding Kubernetes platform.
- List of minimum five customers who plan to run their SAP Data Hub systems on corresponding Kubernetes platform within their productive landscapes shall be identified to fortify the business case.
- Allocation of permanent and skilled resources, on-site SAP Headquarters in Walldorf/St. Leon Rot, to work with SAP Data Hub development on analyzing functional behavior during validation, resolving issues occurred during testing, and related customer support issues.
- Provisioning of reference systems (bare metal or virtualized).
- Existing SAP Technology Partner Status & DB/OS Platform certification.

#### <span id="page-3-3"></span>**Key Deliverables**

SAP expects the partner to provide / commit to the following deliverables as output of the validation activities:

- Publication of a "Kubernetes for SAP Data Hub" specific and customer facing best practice document, describing the exact configuration and learnings derived from validation activity.
- Availability of APIs to satisfy requirements towards prevention of SAP license misuse (e.g. SAP reporting tools validated with the corresponding Kubernetes version)
- Agreement that any non-SAP related issue will be routed to Kubernetes provider / vendor before it potentially gets passed on to the underlying cluster hardware vendor.

After successful validation, SAP will further update the following documents and resources to state officially support for corresponding platform to its customers:

- Update of central [SAP Note 2464722](https://launchpad.support.sap.com/#/notes/2464722) (SAP Data Hub 1.0) and [SAP Note 2686169](https://launchpad.support.sap.com/#/notes/2686169) (SAP Data Hub 2), summarizing supported Kubernetes platforms.
- Update of SAP Data Hub documentation, if and where necessary.

#### <span id="page-3-4"></span>**Roles and Responsibilities**

Neither SAP nor the Kubernetes vendor alone can execute the validation activities on his or her own. A close collaboration is required between the two parties to successfully validate SAP Data Hub with the new Kubernetes software.

#### <span id="page-3-5"></span>*SAP responsibilities*

- Held status meeting on a regular (e.g. bi-week schedule), to keep all stakeholders informed about the current status of validation activities and, if necessary, to take further actions to drive project success.
- Review functional test results.
- Provide validation parameters

#### <span id="page-4-0"></span>*Partner responsibilities*

- Provide, setup and maintain test landscape (hardware & software)
- Execution and analysis of SAP Data Hub installation and of functional tests
- Make proposals on how to improve e.g. performance and apply necessary configuration
- Document any gained best practice for later publishing in corresponding best practice guide for SAP Data Hub on a particular platform
- Self-organized knowledge exchange with SAP Data Hub engineering
- Make sure to consult [SAP Note 2464722](https://launchpad.support.sap.com/#/notes/2464722) (SAP Data Hub 1.0) and [SAP Note 2686169](https://launchpad.support.sap.com/#/notes/2686169) (SAP Data Hub 2) - Prerequisites for installing SAP Data Hub

#### <span id="page-4-1"></span>**Validation Outcome**

While an unconstraint support statement through SAP is most desirable, the following levels of limited support statements may be considered during decision gates:

- Unconditioned support statement for production use cases
- Limited support statement to e.g. non-production workloads

#### <span id="page-4-2"></span>**Out of Scope**

The following constraints are of general nature and will remain even after successful completion of planned activities:

• Docker infrastructure and versions

# <span id="page-5-0"></span>**SAP DATA HUB TEST SETUP & CONDITIONS**

#### <span id="page-5-1"></span>**General Approach**

The SAP Data Hub technology partner agrees to provide a reference landscape with bare metal or virtualized SAP Data Hub certified K8s systems to analyze and solve customer problems. In parallel, the SAP Data Hub technology partner is asked to take suitable measures to gain necessary knowledge how existing configuration of the K8s platform can be further improved over the course of test repetition. Outcome of this testing should be the publication of a K8s platform specific and customer facing best practice document, describing the exact configuration and learnings derived from validation activity.

#### <span id="page-5-2"></span>**Scenarios**

The following scenarios will be carried out and given KPIs need to be met.

- o **Functional tests**
	- o Verify e.g. log in to SAP Data Hub Launchpad or define a Data Pipeline

Once passed, the exact configuration, under which KPIs had been achieved, shall be documented in a customer facing best practice guide.

The K8s vendor and SAP may agree on a preliminary release statement, limited for non-productive use, if all other release conditions are fulfilled, and only certain SAP Data Hub validation checks (e.g. checkpoint store) are still pending.

# *a) SAP Data Hub Installer - ./install.sh --validate*

<span id="page-6-0"></span>After the successful installation of SAP Data Hub, the validate option of the install.sh script can be used to validate the installation.

./install.sh --validate provides the following checks:

- Verify if Vora tables can be created in related engines (data source, streaming table)
	- o Execute SQL queries (create, insert, select, drop) against the SAP Vora disc engine
	- o Execute SQL queries (create, insert, select, drop) against the SAP Vora relational engine
- Verify if Spark runs on Kubernetes cluster
- Verify if system management application is installed
- Checks that all diagnostics-\* pods are running
- Checks that a dummy HTTP GET request can be made to the auditlog pod
- Verify if internal SAP HANA instance has been initialized for SAP Data Hub and that user exists
- Runs smoke test inside the vora-textanalysis pod

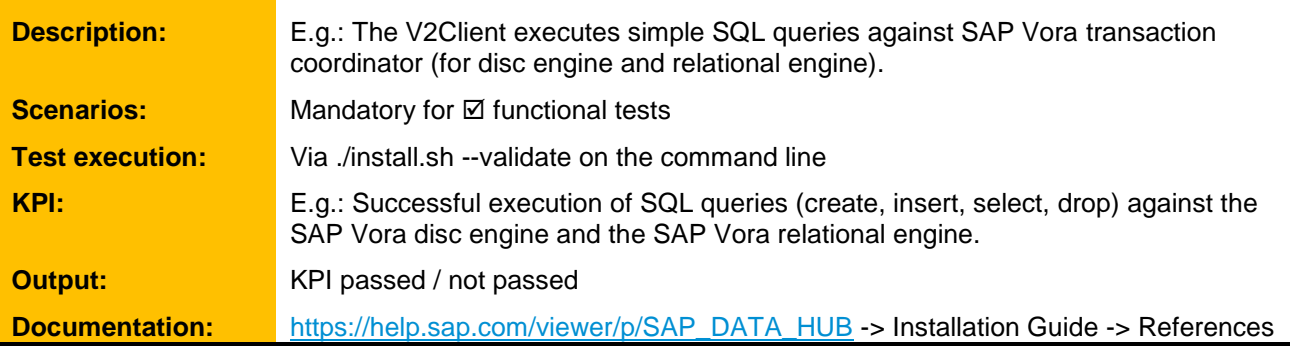

# <span id="page-6-1"></span>*b) Log into SAP Data Hub Launchpad*

After the installation of all components of SAP Data Hub, test the installation to ensure that it is working correctly. In this test scenario you log into the SAP Data Hub Launchpad which is a browser-based application that provides a single point of access to a range of user-facing applications such as SAP Vora Tools, SAP Data Hub Pipeline Modeler, SAP Data Hub Connection Management, System Management, and more. The applications that you can access depend on the user credentials of the active user.

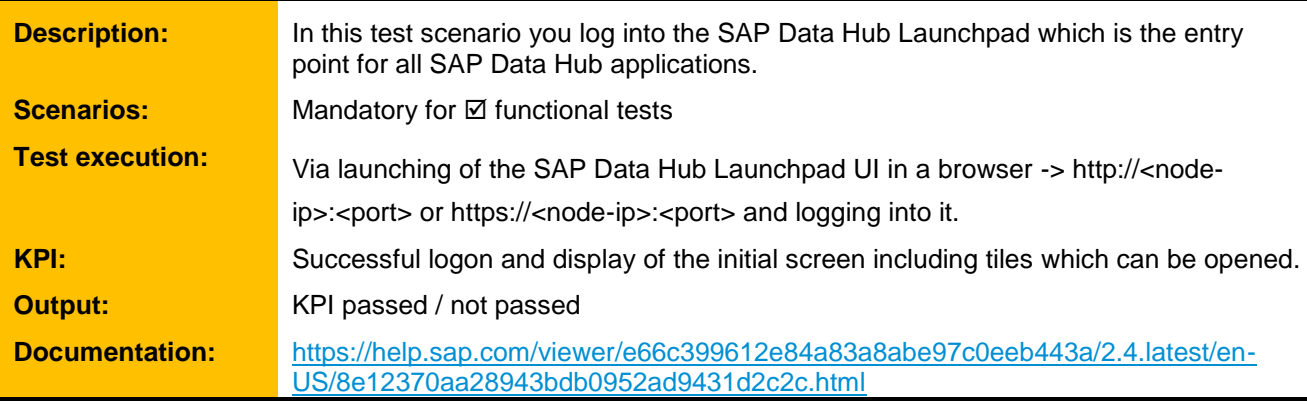

# *c) Execute a sample SAP Data Hub Data Pipeline*

<span id="page-7-0"></span>After the installation of all components of SAP Data Hub, test the installation to ensure that it is working correctly. In this test scenario you use the SAP Data Hub Pipeline Modeler and execute a sample data pipeline.

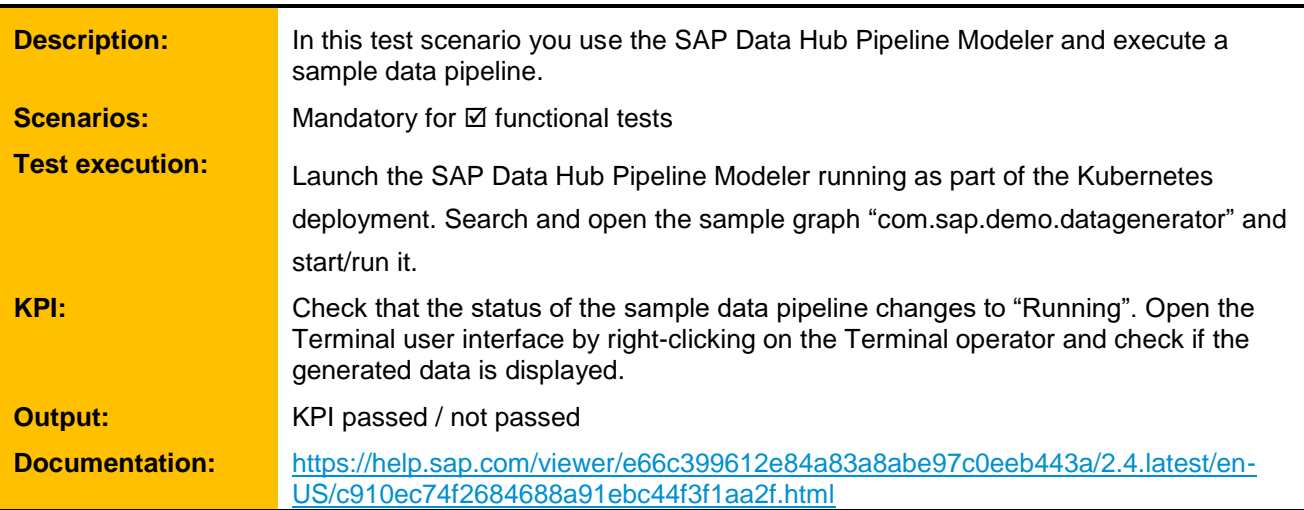

# <span id="page-7-1"></span>*d) Check the SAP Data Hub Pipeline Modeler registry configuration*

After the installation of all components of SAP Data Hub, test the installation to ensure that it is working correctly. In this test scenario you check the pipeline modeler registry configuration:

- A Pipeline Modeler registry has been specified in System Management (-> Application Config) • Typically, this is the same as the registry as where the Data Hub images are stored
- Docker registry login credentials provided as a Kubernetes secret
	- See installation documentation for platform-specific instructions

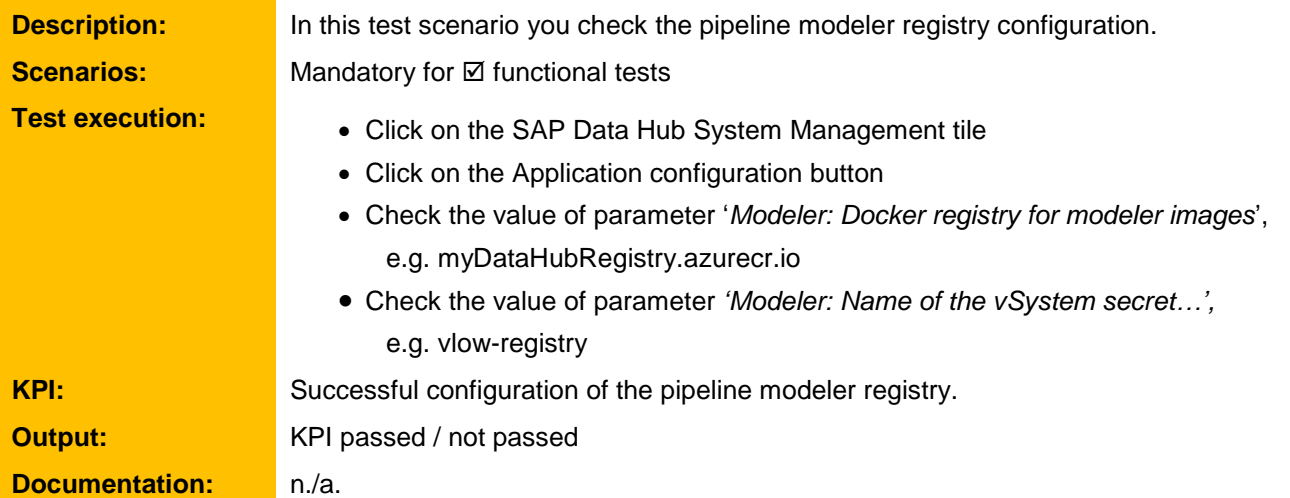

# *e) Create a connection to local SAP Vora in Connection Manager*

<span id="page-8-0"></span>After the installation of all components of SAP Data Hub, test the installation to ensure that it is working correctly. In this test scenario you create a connection to the local SAP Vora in the connection manager. Please note, when running the validation for the first time a flowagent pod in Kubernetes will be deployed. The Flowagent is responsible for validating the parameters and the connectivity. Any validation errors during the validation will be logged in the corresponding flowagent pod.

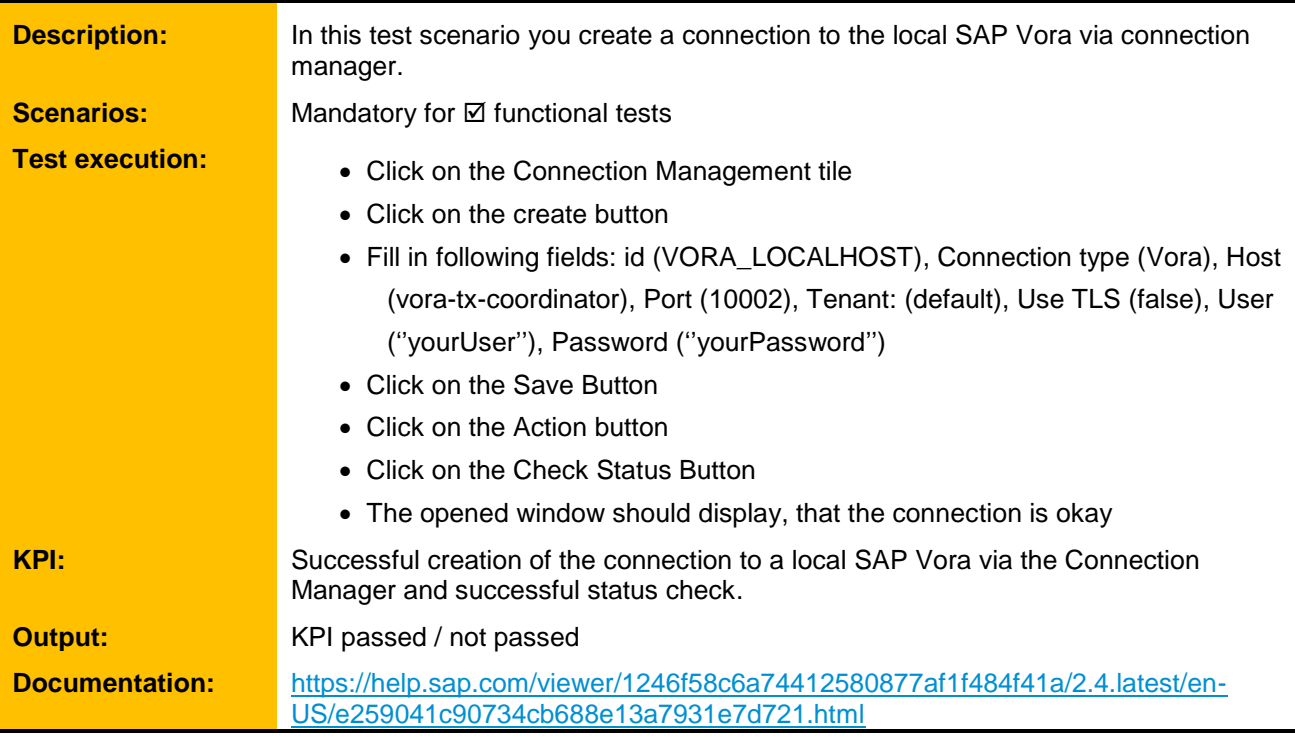

# *f) Create an SAP Vora Streaming table in SAP Vora Tools*

<span id="page-9-0"></span>After the installation of all components of SAP Data Hub, test the installation to ensure that it is working correctly. In this test scenario you create a Vora Streaming table using Vora Tools.

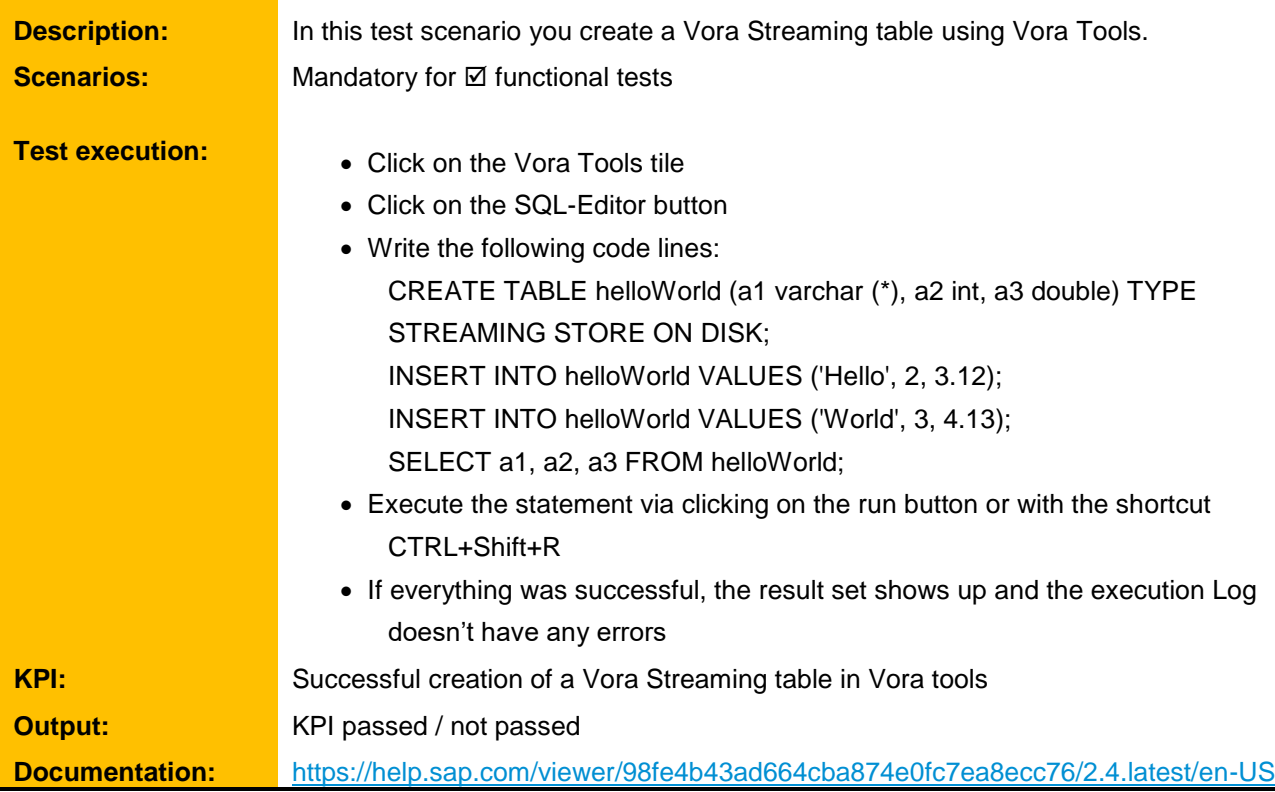

# *g) View/ Profile an SAP Vora table in Metadata Explorer*

<span id="page-10-0"></span>After the installation of all components of SAP Data Hub, test the installation to ensure that it is working correctly. In this test scenario you View/Profile a Vora table in the Metadata Explorer. Consider when executing a profile job for the first time it can take up to 15 minutes due to building, pushing, pulling of required docker images.

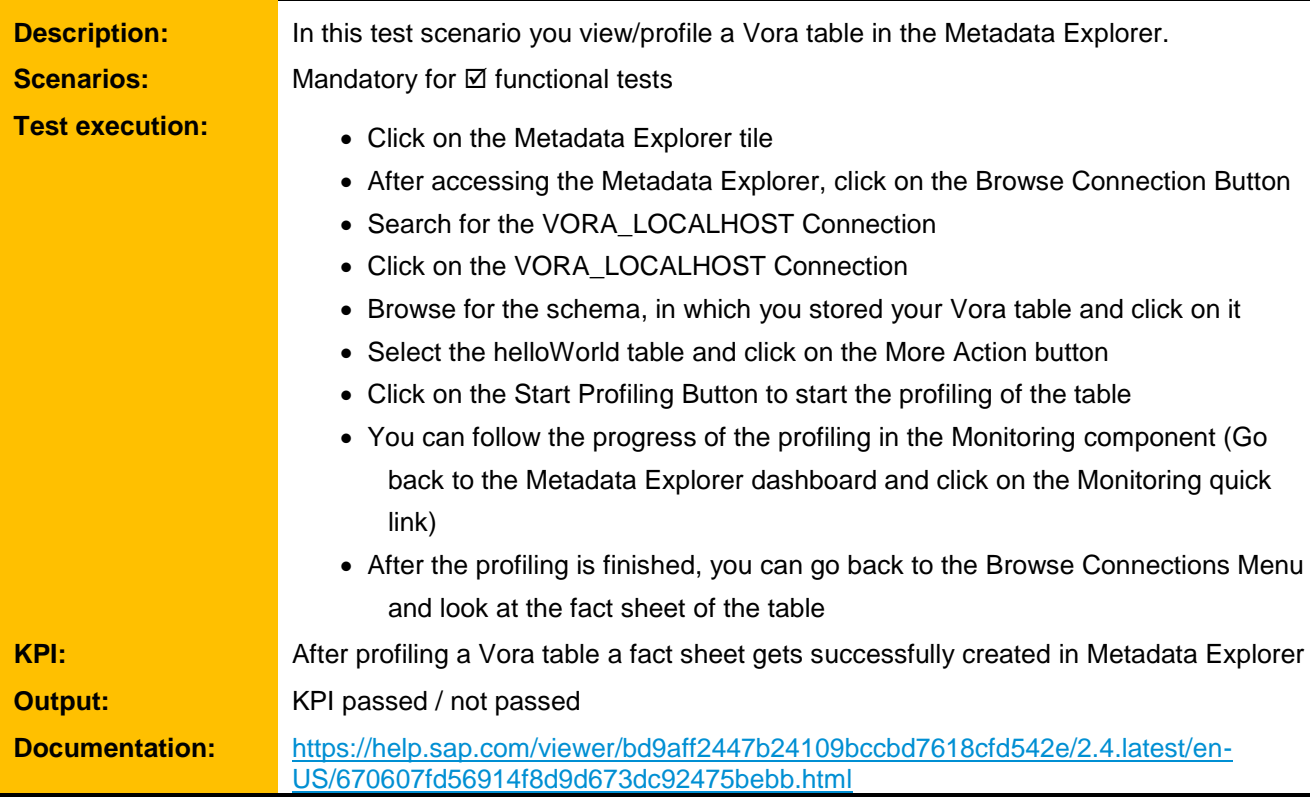

#### <span id="page-11-0"></span>**SAP/Partner Support Guideline**

Please refer to [SAP Note 2698100](https://launchpad.support.sap.com/#/notes/2698100) for details.

The following SAP Data Hub specific paragraph shall be added to the SAP/Partner Support Guide to ensure proper handling of potential support issues between involved parties.

#### *Addendum Text*

If a customer reports an issue while running SAP Data Hub on <partner><solution>, customer opens an SAP support ticket via Service Marketplace. SAP Support will then route the ticket as follows:

1. If a problem is a known SAP Data Hub issue with a validated fix - SAP Support will recommend the appropriate fix to the customer. SAP Support will close the ticket if the problem disappears after the customer applies the recommended fix. However, if the problem still persists and the recommended fix does not work for SAP Data Hub, the ticket will be forwarded to <partner> for support

2. <partner> now owns the issue and, as needed, <partner> will involve SAP to troubleshoot the issue. If SAP and <partner> agree that the issue lies in the SAP Data Hub product then SAP Support will resume ownership of the support for the issue and forward the ticket to SAP Data Hub Development for further issue investigation and resolution.

3. SAP Data Hub DEV now owns the issue resolution. They may still involve <partner> or customer (depending on the situation) to help them troubleshoot the issue, but ultimately SAP is now responsible for driving the issue resolution, delivering a final fix to the customer, and providing supporting documentation to SAP Support for closing the fix.

4. If the issue does not reside in the SAP product, then <partner> Support will retain ownership of the issue and log a bug with <partner> Development for further issue investigation and resolution. <partner> owns the issue resolution and may still involve SAP Data Hub DEV and customer (depending on the situation) to help them troubleshoot the issue, but ultimately <partner> Development is now responsible for driving the issue resolution, delivering a final fix or workaround to the customer, and providing supporting documentation to <partner> Support for closing the fix.